# PY410 / 505 Computational Physics 1

**Salvatore Rappoccio**

- Start looking at PDE's
	- –[http://en.wikipedia.org/wiki/](http://en.wikipedia.org/wiki/Partial_differential_equation) Partial differential equation
- Just like ODE's, only harder! (Kidding)
- You should be familiar with the mathematics of PDE's
	- –Poisson equation
	- –Diffusion equation
	- –Wave equation
- The general strategy is to look at finite derivatives (just like we did in ODE's), but now we have to look in multiple dimensions at once!

- First example : Elliptic PDEs
- Given an electric charge distribution rho(r), Poisson's equation is :

$$
\nabla^2 V(\mathbf{r}) = \frac{\partial^2 V}{\partial x^2} + \frac{\partial^2 V}{\partial y^2} + \frac{\partial^2 V}{\partial z^2} = -\frac{\rho(\mathbf{r})}{\epsilon_0}
$$

- This determines the potential  $V(r)$  at each point r, provided boundary values are specified
	- –Dirichlet : V(r) specified on boundary
	- –Neumann : normal component  $\hat{\mathbf{n}} \cdot \nabla V$  specified on boundary
		- For electrostatics, this specifies normal component of E-field in a conductor

 $-Periodic : V(r) = V(r + dr)$  for some dr

- Why "elliptic"?
- Consider 2-d and let

$$
V(x,y) \sim e^{ik_x x + ik_y y}
$$

• Then :

$$
-\nabla^2 V(x,y) = (k_x^2 + k_y^2)V(x,y) .
$$

• The kx, ky values in k-space of a given eigenvalue satisfy

$$
(k_x^2 + k_y^2) = \text{constant}
$$

- This is (of course) a circle, which is an ellipse
- We'll continue this "conic section" terminology, as you probably have done in your other courses

- Second case : parabolic PDEs
- Given a source  $S(r,t)$  and a diffusion coefficient  $D(r)$ , the diffusion equation is :

$$
\frac{\partial n(\mathbf{r},t)}{\partial t} - \nabla \cdot (D(\mathbf{r}) \nabla n(\mathbf{r},t)) = S(\mathbf{r},t)
$$

• This determines the concentration "n" in a closed space –Now need both initial conditions (t=t0) AND boundary conditions (Dirichlet, Neumann, periodic)

- Why "parabolic"?
- Consider one spatial dimension, and a constant D, with

$$
n(x,t) \sim e^{-\omega t + i k x}
$$

• The differential operator on the LHS has the eigenvalue

,

$$
-\omega + Dk^2 = \mathrm{constant}
$$

• which is a parabola in omega-k space

• The time-dependent Schroedinger equation is also a parabolic PDE :

$$
i\hbar \frac{\partial \Psi(\mathbf{r},t)}{\partial t} = -\frac{\hbar^2}{2m} \nabla^2 \Psi(\mathbf{r},t) + V(\mathbf{r}) \Psi(\mathbf{r},t) = \mathcal{H} \Psi(\mathbf{r},t)
$$

• This can be viewed as a diffusion equation with imaginary diffusion constant  $D = i\hbar/(2m)$ , or mathematically as a diffusion equation in imaginary time with real diffusion constant  $D = \hbar/(2m)$ 

- Third case : hyperbolic PDE's
- The wave equation is :

$$
\frac{1}{c^2} \frac{\partial^2 u(\mathbf{r}, t)}{\partial t^2} - \nabla^2 u(\mathbf{r}, t) = R(\mathbf{r}, t)
$$

• this is hyperbolic because the eigenvalues of the differential operator are :

$$
-\frac{1}{c^2}\omega^2 + \mathbf{k}^2 = \text{constant}
$$

- These are hyperboloid surfaces in omega-k space
- Again need initial conditions (t=t0) and boundary conditions (Dirichlet, Neumann, Periodic)

# Elliptic PDES

• Let's first take a look at the solution to the elliptic equation for Poisson's equation (solving Gauss's law for electrostatics)

• We have Gauss's law: 
$$
\nabla \cdot \mathbf{E} = \frac{\rho(x, y, z)}{\epsilon_0}
$$
,

• The static electric field can be written as :

$$
\mathbf{E}=-\nabla V\,\,,
$$

• And V(r) satisfies Poisson's equation:

$$
\nabla^2 V = \left(\frac{\partial^2}{\partial x^2} + \frac{\partial^2}{\partial y^2} + \frac{\partial^2}{\partial z^2}\right) V = -\frac{\rho(x, y, x)}{\epsilon_0}
$$

- Now, we need to discretize the entire space
- Consider a 2-d space and discretize in 10x10 blocks:

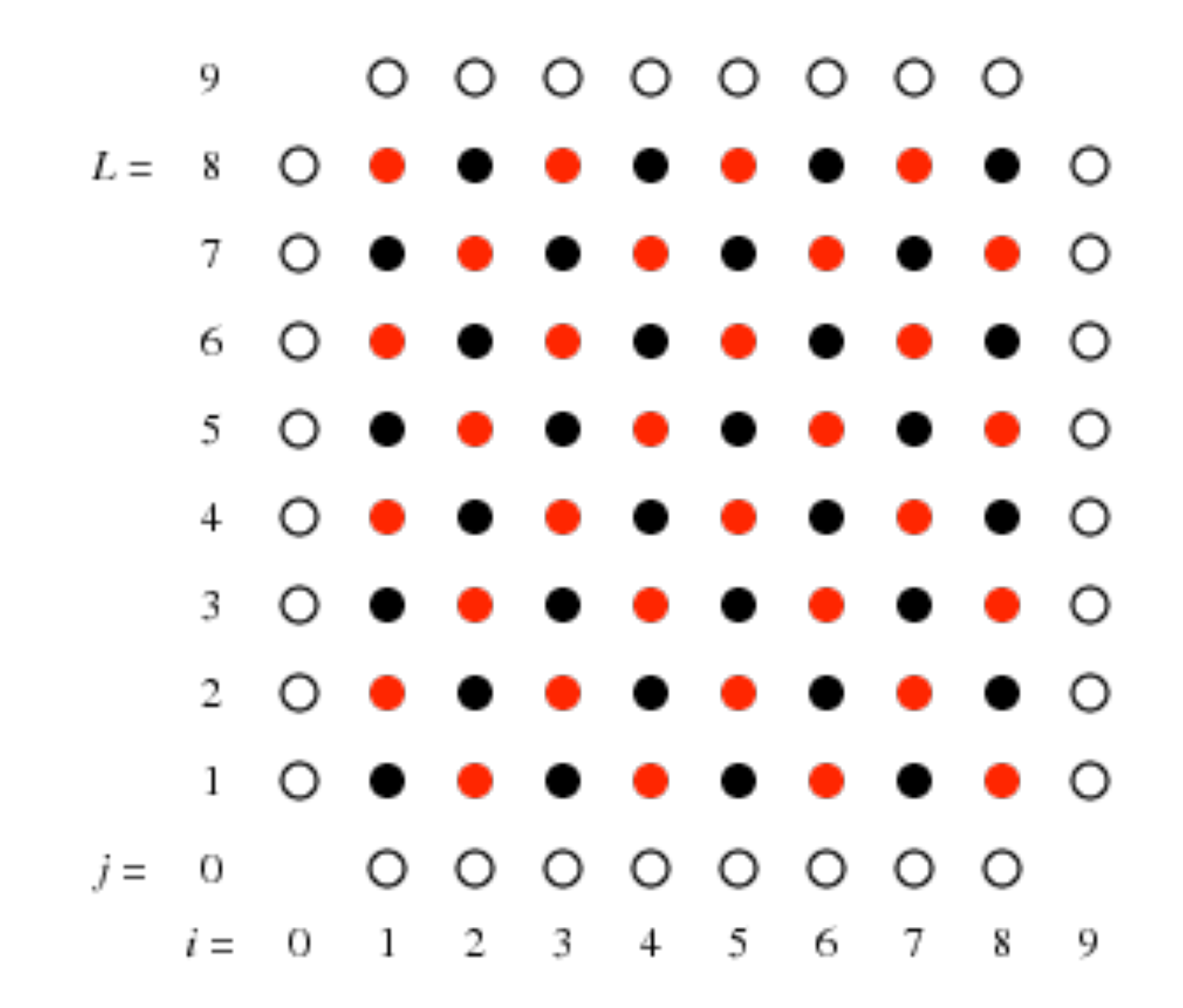

• The 2-d Poisson's equation is :

$$
\left(\frac{\partial^2}{\partial x^2} + \frac{\partial^2}{\partial y^2}\right) V(x, y) = -\rho(x, y) ,
$$

- Let's work in units with epsilon  $0 = 1$ , and solve in the region of a square with length A=1.0
- The grid is :

 $x_i = ih, \quad i = 0, 1, \ldots L, L+1, \qquad y_j = jh, \quad j = 0, 1, \ldots L, L+1.$ 

• The lattice spacing is  $h = 1/(L+1)$ 

• Let 
$$
V(x_i, y_j) = V_{ij}, \ \rho(x_i, y_j) = \rho_{ij}
$$

• Now we need to discretize this

• The discretization is to look at an equivalent of Euler's formula, but now we have to do it in two dimensions:

 $=-\rho_{i,j}$ .

$$
\left(\frac{\partial^2}{\partial x^2} + \frac{\partial^2}{\partial y^2}\right) V(x_i, y_j) \simeq \frac{1}{h^2} \left[ V_{i+1,j} + V_{i-1,j} + V_{i,j+1} + V_{i,j-1} - 4V_{i,j} \right]
$$

- Note the following :
	- –The lattice is only connected to its four nearest neighbors
	- –We will define "odd" and "even" sites depending on whether i+j is odd or even (red/black)
	- $-$ The boundaries are indicated  $\lambda$ with open circles

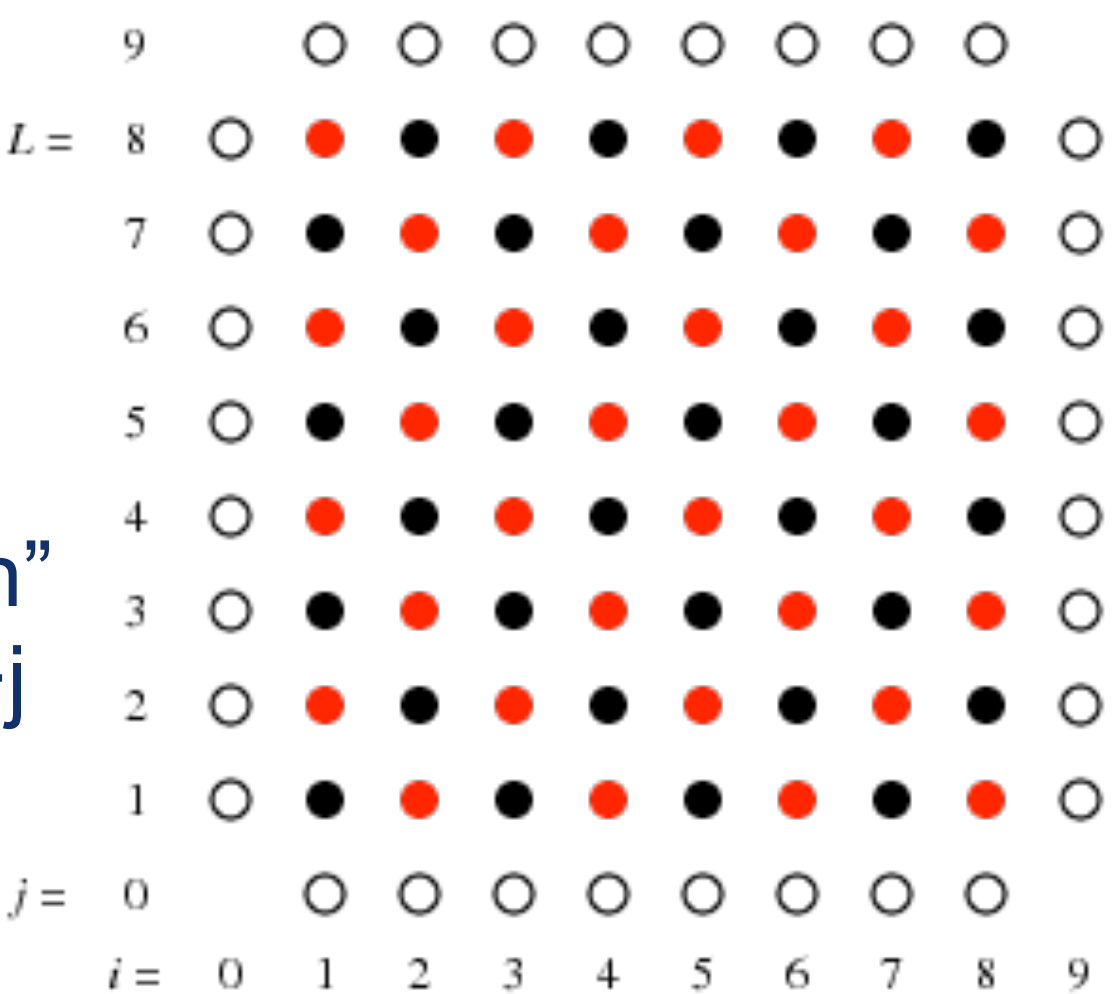

- First attempt : Jacobi's iterative method
- Suppose we have a solution of the discretized equation
- At each lattice site :

$$
V_{i,j} = \frac{1}{4} \left[ V_{i+1,j} + V_{i-1,j} + V_{i,j+1} + V_{i,j-1} + h^2 \rho_{i,j} \right] .
$$

- If we knew the RHS, then we could compute the LHS
- But, the RHS pieces all have their own equations similar to this one!
- They all need to be solved simultaneously
- Instead of that, we try for a guess at each point, and then iteratively solve :

$$
V_{i,j}^{n+1} = \frac{1}{4} \left[ V_{i+1,j}^n + V_{i-1,j}^n + V_{i,j+1}^n + V_{i,j-1}^n + h^2 \rho_{i,j} \right], \quad n = 0, 1, 2, \dots
$$

- This should remind you a bit of the relaxation method for our ODE's
	- –We guess, then iterate until our boundary is solved and the equations are satisfied at the points
- But, all we know for sure are the boundary points
- Can instead iterate until our solution stops changing very much
- Usually "relaxes" to the right solution, but there are of course pathologies that can occur

- Next example : use the Gauss-Seidel method
- This is almost the same as the Jacobi method, but uses the updated neighbor sites
	- –Remember the red/black? Red only talks to black, and vice versa
- Then we have :

$$
V_{i,j}^{n+1} = \frac{1}{4} \left[ V_{i+1,j}^{n} + V_{i-1,j}^{n+1} + V_{i,j+1}^{n} + V_{i,j-1}^{n+1} + h^2 \rho_{i,j} \right]
$$

• This converges faster than the Jacobi method

- Finally, consider the Successive Over-Relaxation (SOR) method
- Jacobi and Gauss-Seidel do not use V ij at the same lattice point in updating V ij
- If we use a linear combination of the old and new solutions, we can get better convergence :

$$
V_{i,j}^{n+1} = (1 - \omega)V_{i,j}^{n} + \frac{\omega}{4} \left[ V_{i+1,j}^{n} + V_{i-1,j}^{n+1} + V_{i,j+1}^{n} + V_{i,j-1}^{n+1} + h^2 \rho_{i,j} \right]
$$

• Omega is called the "over-relaxation" parameter –Can be tuned for performance

- A few notes :
	- –Converges only if 0 < omega < 2
	- –Faster than Gauss-Seidel only if 1 < omega < 2
	- –It converges fastest on a square lattice if

$$
\omega \simeq \frac{2}{1 + \frac{\pi}{L}} \,,
$$

• Here, L is the number of lattice points

- For our strategy, we will use the red/black splitting to solve the equations faster :
	- –First update the even sites, then update the odd sites
	- –Can use the SOR method (or the others) with faster convergence in this case

• In Numerical Recipes 19.5, the iterations required to reduce the overall error by a factor of 10-p for Laplace's equation is :

$$
r \simeq \begin{cases} \frac{1}{2} pL^2 & \text{for Jacobi's method} \\ \frac{1}{4} pL^2 & \text{for the Gauss-Seidel method} \\ \frac{1}{3} pL & \text{for SOR with } \omega \simeq 2/(1 + \pi/L) \end{cases}
$$
\n
$$
\begin{pmatrix} \frac{1}{2} \times 3 \times 50^2 = 3,750 \\ \frac{1}{4} \times 3 \times 50^2 = 1,875 \\ \frac{1}{3} \times 3 \times 50 = 50 \end{pmatrix}
$$

• To solve for the convergence rates, let's look at the Poisson equation again:

$$
\frac{\partial^2 V}{\partial x^2} + \frac{\partial^2 V}{\partial y^2} = -\frac{1}{\epsilon_0} \rho ,
$$

• In matrix form, this is :

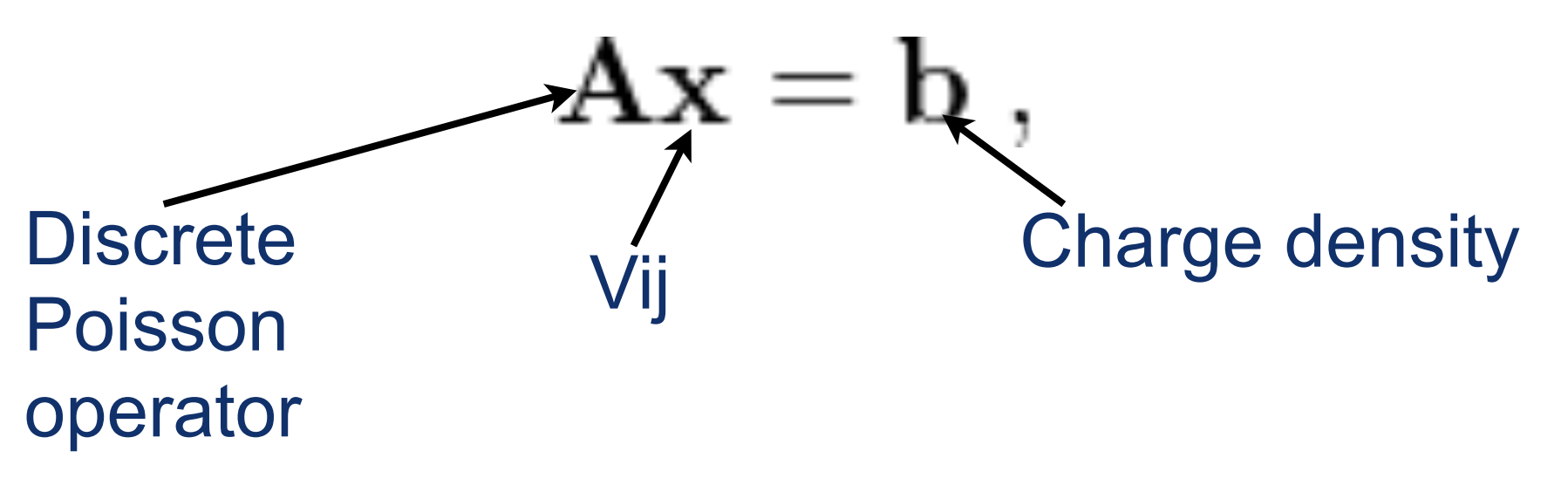

• Can break A into lower triangular, diagonal and upper triangular bits :

$$
\mathbf{A} = \mathbf{L} + \mathbf{D} + \mathbf{U} \ ,
$$

• Then, at each step, the Jacobi iteration is

$$
Dx^{(n)} = -(L + U)x^{(n-1)} + b,
$$
  

$$
x^{(n)} = -D^{-1}(L + U)x^{(n-1)} + D^{-1}b
$$

• The matrix :

$$
-\mathbf{D}^{-1}(\mathbf{L}+\mathbf{U})
$$

• This is the "iteration matrix", and the magnitude of the largest eigenvalue is the "spectral radius" for the relaxation problem

٠

- Spectral radius " $\rho_s$ " should satisfy :
	- $-0 < \rho_s < 1$  for the method to be stable
	- –depends on the boundary conditions and the lattice spacing
	- –approaches 1.0 as the number of lattice points increases
- For LxL square lattice with Dirichlet boundary conditions : C.

$$
\rho_s \simeq 1 - \frac{\pi^2}{2L^2} \ .
$$

- How to derive spectral radius  $\rho_s$  ?
- Let's just do it in 1-d
- The 1-d Laplace equation is :

$$
\frac{d^2V}{dx^2} = 0.
$$

- This can be discretized as :  $x = 0$   $x = h$   $x = ih$   $x = Lh$  $\frac{V_{i+1}+V_{i-1}-2V_i}{h^2}=0$ .
- The Jacobi iteration is :  $V_i^{n+1} = \frac{1}{2} (V_{i+1}^n + V_{i-1}^n)$ .
- With Dirichlet BC's V(0)=V(L+1)=0, we see the eigenvectors are:  $u_i^{(k)} = \sin\left(\frac{\pi k i}{L+1}\right)$ ,  $k = 1, 2, ..., L$ .

• Eigenvalues are determined by plugging in:

$$
\frac{1}{2} \left( u_{i+1}^{(k)} + u_{i-1}^{(k)} \right) = \frac{1}{2} \left[ \sin \left( \frac{\pi k (i+1)}{L+1} \right) + \sin \left( \frac{\pi k (i-1)}{L+1} \right) \right]
$$

$$
= \cos \left( \frac{\pi k}{L+1} \right) u_i^{(k)}.
$$

• The spectral radius is given by the largest eigenvalue:

$$
\rho_s = \cos\left(\frac{\pi}{L+1}\right) \simeq 1 - \frac{\pi^2}{2L^2} , \qquad \text{(for large L)}
$$

• Similar analysis in 2-D gets the Numerical Recipes version for  $2 \infty$ <br> $\rho_s = \frac{h_y^2 \cos\left(\frac{\pi}{L_x+1}\right) + h_x^2 \cos\left(\frac{\pi}{L_y+1}\right)}{h_x^2 + h_y^2}$ 

- How many iterations does it take for the solution to be damped by a factor of 10-p?
- Determined by the spectral radius!

$$
10^{-p} = \rho_s^n \qquad \Rightarrow \qquad n = \frac{p \ln 10}{(-\ln \rho_s)} \simeq \frac{2pL^2 \ln 10}{\pi^2} \simeq \frac{1}{2}pL^2
$$

- Jacobi method is not very efficient!
- If  $L = 1000$ , then  $n = 1M$  to improve to 1% of current value

- Gauss-Seidel does a little better
- Iteration matrix is

$$
-(\mathbf{L}+\mathbf{D})^{-1}\mathbf{U}\ ,
$$

• Then the spectral radius for the LxL Dirichlet lattice is :

$$
\rho_s \simeq 1 - \frac{\pi^2}{L^2} \qquad \Rightarrow \qquad n \simeq \frac{1}{4} pL^2 \; .
$$

• Only about twice as fast as Jacobi!

- What about SOR?
- Much better here, we have :

$$
\rho_s \simeq 1 - \frac{2\pi}{L} \qquad \Rightarrow \qquad n \simeq \frac{1}{3} pL \; .
$$

• So, if L=1000, need only n=667 iterations to improve to 1% of current value

- What about computational complexity?
- Jacobi and Gauss-Seidel update all interior lattice points per iteration
- So, for LxL 2-D lattice, we would have  $\mathcal{O}(L^4)$
- For SOR, we would have  $\mathcal{O}(L^3)$

• Neither of these are wonderful for very large L

- Can also use spectral analysis to solve our PDE's, just like you do in your math classes
- Here, "spectral analysis" is the FFT.

$$
-\ln 1D: \quad \frac{d^2V}{dx^2} = \rho(x) \; .
$$

• Then we express f and rho in terms of their Fourier transforms :

$$
f(x) = \frac{1}{\sqrt{2\pi}} \int g(k)e^{ikx} dk , \qquad \rho(x) = \frac{1}{\sqrt{2\pi}} \int \sigma(k)e^{ikx} dk .
$$

• This is diagonalized in k-space :

$$
-k^2 g(k) = \sigma(k) \qquad \Rightarrow \qquad g(k) = -\frac{\sigma(k)}{k^2}
$$

• The solution is then the inverse FFT:

$$
f(x) = -\frac{1}{\sqrt{2\pi}} \int \frac{\sigma(k)}{k^2} e^{ikx} dk.
$$

• Two problems : 1. boundary conditions, 2. singularity at  $k=0$ 

- Boundary conditions dictate the type of Fourier transform you want to use
	- –Sometimes sine transforms are best, sometimes cosine, sometimes exponential
- Consider 1-D lattice 0 < x < L with N points

$$
x_n = nL/N, n = 0, \ldots, N-1
$$

• The complex FFT coefficients of  $f(x)$  are

$$
g_k = \frac{1}{\sqrt{N}} \sum_{n=0}^{N-1} W^{kn} f_n , \qquad W = e^{2i\pi/N}
$$

• The inverse will be periodic in xn with period L:

$$
f_n = \frac{1}{\sqrt{N}} \sum_{k=0}^{N-1} W^{-nk} g_k ,
$$

• So, if periodic conditions : use the complex  $\mathsf{FFT}$  30

• For Dirichlet conditions  $f(0) = f(L) = 0$ , then sine Fourier transform is best:

$$
f_n = \sqrt{\frac{2}{N}} \sum_{k=1}^{N-1} \sin\left(\frac{\pi nk}{N}\right) g_k.
$$

• For Neumann conditions use cosine Fourier transform:

$$
f_n = \frac{1}{\sqrt{2N}} [g_0 + (-1)^n g_N] + \sqrt{\frac{2}{N}} \sum_{k=1}^{N-1} \cos\left(\frac{\pi n k}{N}\right) g_k.
$$

- Note : These are not just the real and imaginary parts of the complex exponential transform!
	- –Sine, Cosine, and exp(ikx) are all complete sets with different boundary conditions
	- –Sine/Cosine are real, so also require 2x as many points 31

• Let's go back to Poisson's equation in 2d:

$$
\begin{aligned}\n\left(\frac{\partial^2}{\partial x^2} + \frac{\partial^2}{\partial y^2}\right) V(x, y) \\
&\simeq \frac{1}{h^2} \left[V_{j+1,k} + V_{j-1,k} + V_{j,k+1} + V_{j,k-1} - 4V_{j,k}\right] \\
&= -\rho_{j,k}\n\end{aligned}
$$

- Let's take an NxN grid in region 0 < x,y < 1
- Presume there is a point charge at the center
- Impose periodic BCs so we use the exponential FFT
- Since the FFT is linear, we can do it separately in the x and y directions, and it doesn't matter which order!

• The 2-D FFT coefficients are

$$
\tilde{V}_{m,n} = \frac{1}{N} \sum_{j=0}^{N-1} \sum_{k=0}^{N-1} W^{mj+nk} V_{j,k} , \qquad \tilde{\rho}_{m,n} = \frac{1}{N} \sum_{j=0}^{N-1} \sum_{k=0}^{N-1} W^{mj+nk} \rho_{j,k} .
$$

• The inverse transforms are :

$$
V_{j,k} = \frac{1}{N} \sum_{m=0}^{N-1} \sum_{n=0}^{N-1} W^{-jm-kn} \tilde{V}_{m,n} \ , \qquad \rho_{j,k} = \frac{1}{N} \sum_{m=0}^{N-1} \sum_{n=0}^{N-1} W^{-jm-kn} \tilde{\rho}_{m,n} \ .
$$

• So, if we plug these into our discretized equation and equating coefficients  $oW^{-mj-nk}$  we get :

$$
\frac{1}{h^2} \left[ W^m + W^{-m} + W^n + W^{-n} - 4 \right] \tilde{V}_{m,n} = -\tilde{\rho}_{m,n} ,
$$

• IFFT gives the potential!  $4 - W^m - W^{-m} - W^n - W^{-3}$ 

- In some sense, this is even easier than relaxation methods
- Take FFT of rows of rho
- Take FFT of columns of rho

$$
\tilde{V}_{m,n} = \frac{h^2 \tilde{\rho}_{m,n}}{4 - W^m - W^{-m} - W^n - W^{-n}}
$$

• Solve equation in Fourier domain

- Take IFFT of rows of rho
- Take IFFT of columns of rho

- Since PDE's are done in higher dimensions, it is oftentimes beneficial to use "multigrid methods"
- General gist : start at a coarse scale, get close to the answer, then go to a finer scale –Similar to adaptive RK4 in philosophy
- For this, need an estimate of the error at each stage
- Described in Chapter 19 Section 6 of Numerical Recipes

• So let's again consider Poisson's equation in 2 D:

$$
\frac{\partial^2 u}{\partial x^2} + \frac{\partial^2 u}{\partial y^2} = -f(x, y) ,
$$

- Again let's impose this on a grid with units 0-1 and impose Dirichlet boundary conditions
- As before, the solution obeys :

$$
u_{i,j} = \frac{1}{4} \left[ u_{i+1,j} + u_{i-1,j} + u_{i,j+1} + u_{i,j-1} + h^2 f_{i,j} \right]
$$
- Then here is where things get different
- This uses a succession of  $\ell$  lattices / grids
- This is the "multigrid"!
- Here's the trick : define the interior lattice points as a power of 2 so that :

$$
L=2^{\ell}+2
$$

• Thus the lattice spacing is

$$
h=1/(L-1)
$$

• There are then sequentially coarser lattices with number of interior points as :

$$
2^{\ell-1} \to 2^{\ell-2} \to \dots \to 2^0 = 1
$$

- Now to compute the error, we define the solution at any stage in the calculation as  $u(x, y)$
- Also define the exact solution  $u_{\text{exact}}(x, y)$
- The correction is

$$
v = u_{\rm exact} - u
$$

• The "residual" or "defect" is defined as

$$
r = \nabla^2 u + f
$$

• The correction and the residual are related by :

$$
\nabla^2 v = \left[\nabla^2 u_{\text{exact}} + f\right] - \left[\nabla^2 u + f\right] = -r.
$$

• So interestingly, this has the same form as Poisson's equation with v as the function u, and r being a known source function!

- Now define the "Simple V-Cycle Algorithm"
- Define two grids (coarse and fine) with points:

$$
L = 2^{\ell} + 2 \qquad L = 2^{\ell - 1} + 2
$$

- Need to move from one grid to another
- Given any function on the lattice, we need to : –restrict the function from fine to coarse –interpolate the function from coarse to fine

• If we have those, the multigrid V-cycle can be defined recursively :

 $-\ell = 0$ , there is only one interior point, so solve exactly:

$$
u_{1,1} = (u_{0,1} + u_{2,1} + u_{1,0} + u_{1,2} + h^2 f_{1,1})/4.
$$

–Otherwise, calculate current  $L=2^{\ell}+2$ 

- –Perform pre-smoothing iterations with a local algorithm (Gauss-Seidel, etc). This will damp out the short wavelength errors in the solution
- –Estimate correctio $v = u_{\mathrm{exact}} u$  as :
	- Compute residual

$$
r_{i,j} = \frac{1}{h^2} \left[ u_{i+1,j} + u_{i-1,j} + u_{i,j+1} + u_{i,j-1} - 4u_{i,j} \right] + f_{i,j}.
$$

- Restrict residual r-> R to the coarser grid
- Set the coarser grid correction  $V = 0$  and improve it recursively
- Prolongate the correction V-> v onto the finer grid
- $-Correct u \rightarrow u + v$
- –Perform post-smoothing Gauss-Seidel iterations and return improved u

- Is this worth it? What's the scaling with L?
- Recall that Jacobi / Gauss-Seidel iterations are the most time-consuming parts of the calculation.

 $-$ Single step:  $\mathcal{O}(L^2)$ 

• Now this gets performed on the sequence of grids with :

$$
2^{\ell} \to 2^{\ell-1} \to 2^{\ell-2} \to \ldots \to 2^0 = 1
$$

• So the total number is of order:

$$
L^2 \sum_{n=0}^{\ell} \frac{1}{2^{2n}} \le L^2 \frac{1}{1 - \frac{1}{4}}.
$$

• So in this, the TOTAL is  $\mathcal{O}(L^2)$  !!!! 41

- Details of restricting residual to coarser lattice:
- Define the coarser lattice H = 2h
- Set the value to the average of the values on the four corners:

$$
S = \begin{bmatrix} 0.00000 & 0.00000 & 0.00000 & 0.0000 & 0.0
$$

 $R_{I,J} = \frac{1}{4} [r_{i,j} + r_{i+1,j} + r_{i,j+1} + r_{i+1,j+1}]$ ,  $i = 2I - 1$ ,  $j = 2J - 1$ .

- Details to prolong the correction to the finer lattice :
- Need to solve the equation

$$
\nabla^2 V = -R(x, y) ,
$$

- In the code this will be called "twoGrid"
- Then we copy the value of  $V(I,J)$  into the four neighboring points on the finer lattice v(i,j) :

$$
v_{i,j} = v_{i+1,j} = v_{i,j+1} = v_{i+1,j+1} = V_{I,J}, \quad i = 2I - 1, j = 2J - 1
$$

• Two possibilities :

–Cell centered  $\mathbf{i}_2^3 = 8 \rightarrow 2^2 = 4 \rightarrow 2^1 = 2 \rightarrow 2^0 = 1$ .

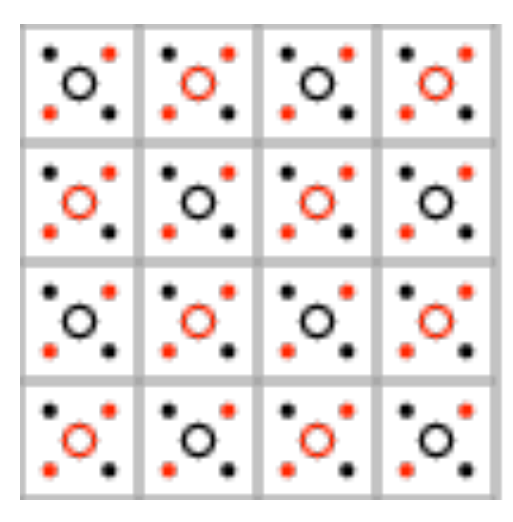

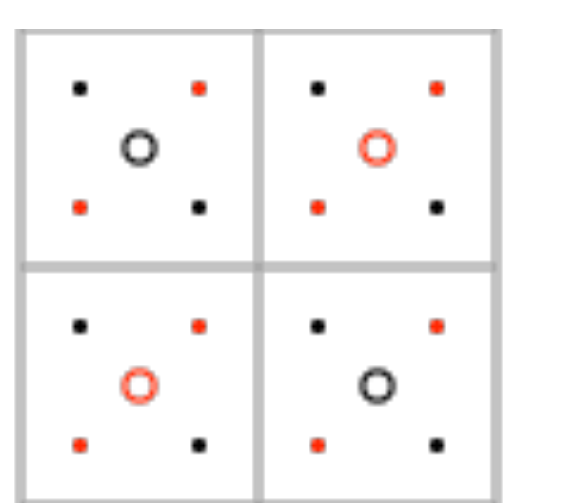

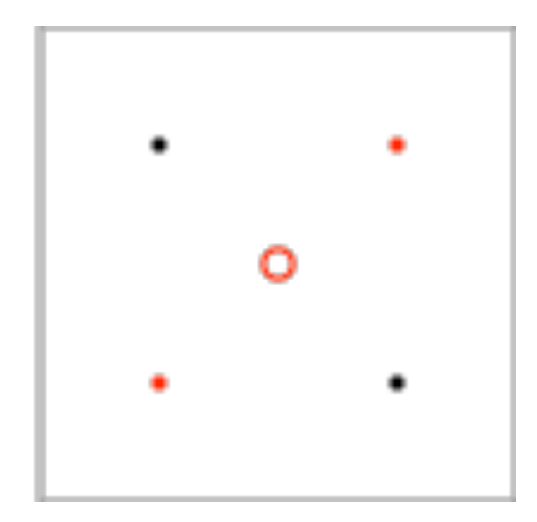

 $-$ Grid centered :  $2^3 + 1 = 9 \rightarrow 2^2 + 1 = 5 \rightarrow 2^1 + 1 = 3$ .

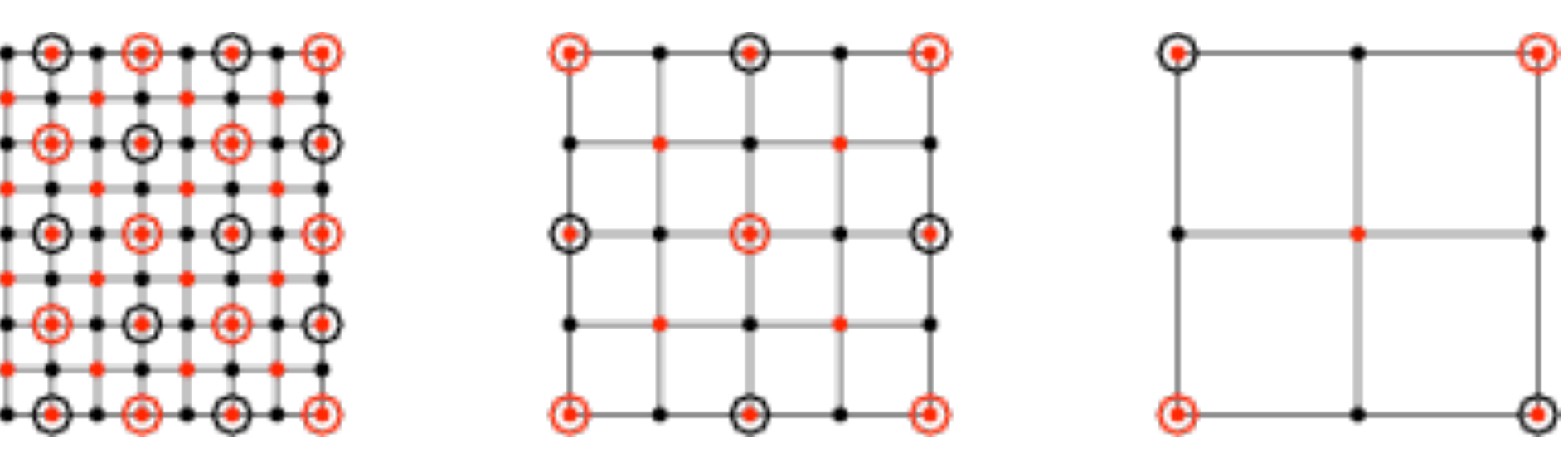

• Note : grid-centered needs to one more poit in each dimension  $q_4$ 

- The boundary points are specified as follows :
	- –Cell-centered : Boundary points move in space toward the center of the region at each coarsening (so care must be taken here)
	- –Vertex-centered : Boundary points do not move when lattice is coarsened
- A little more convenient to use vertex-centered

- What about restriction (fine->coarse) and prolongation (coarse->fine) operations?
- Cell-centered :
	- –Prolongation : Set the values on the fine to the value from the coarse
	- –Restriction : Average fine points to get coarse points
- Vertex-centered :
	- –Prolongation : use bilinear interpolation at which value at F at a coarse grid point is copied to 9 neighboring fine-grid points with weights :
	- –Restriction : Adjoint of the Restriction : Adjoint of the  $\begin{bmatrix} \frac{1}{16} & \frac{1}{8} & \frac{1}{16} \\ \frac{1}{8} & \frac{1}{4} & \frac{1}{8} \\ \frac{1}{16} & \frac{1}{8} & \frac{1}{16} \end{bmatrix}$ .

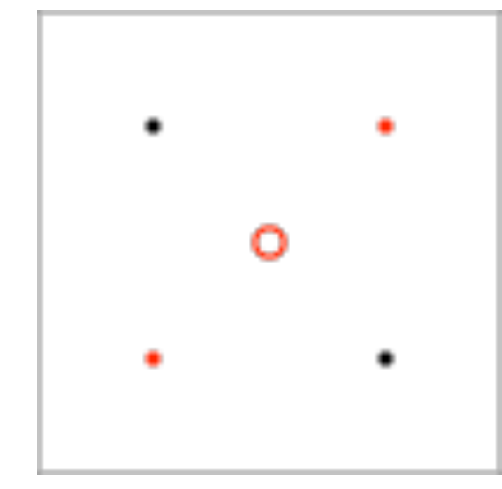

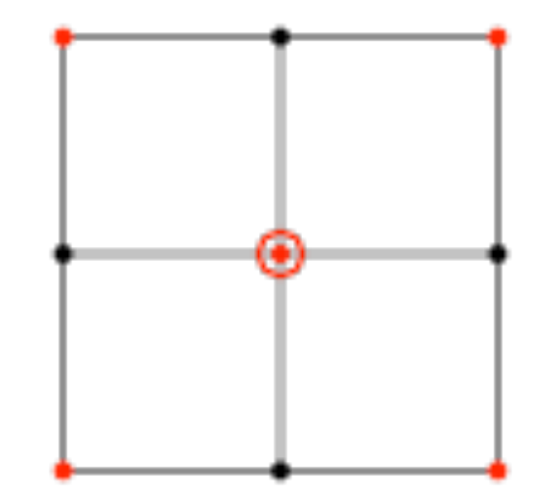

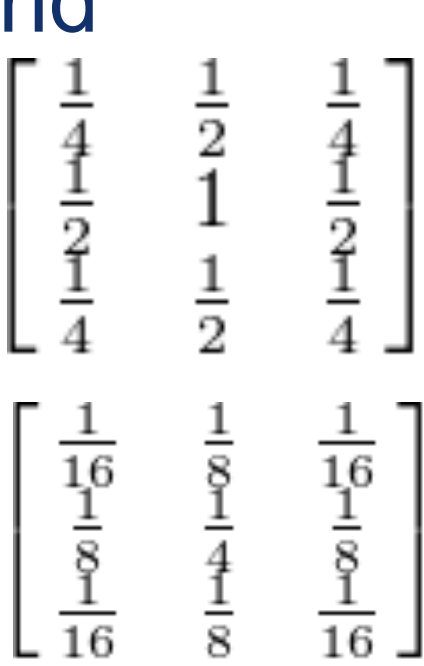

- Improvements are to use more than one cycle
	- –Repeat the two-grid iteration more than once
	- –Full multigrid starts with coarses grid, then proceeds to finer grids
	- –Numerical Recipes Chapter 19 Section 6 goes over this

–Can look into them at your leisure

#### Parabolic PDES

- Let's now turn to parabolic differential equations
	- –Includes diffusion and time-dependent Schroedinger equation

$$
i\hbar \frac{\partial}{\partial t} \psi(x,t) = -\frac{\hbar^2}{2m} \frac{\partial^2}{\partial x^2} \psi + V(x) \psi.
$$

–Formal solution is:

$$
\psi(x,t) = e^{-\frac{i}{\hbar}\mathcal{H}t}\psi(x,0) , \qquad \mathcal{H} \equiv -\frac{\hbar^2}{2m}\frac{\partial^2}{\partial x^2} + V(x) = \mathcal{H}^{\dagger} ,
$$

–where H is the hermitian Hamiltonian operator

- Two separate strategies:
	- –"Marching" in time
		- Similar to ODE technology, but now must account for derivatives in spatial dimension too!
	- –Spectral analysis
		- Just like in your classes, we can also solve the PDE in the Fourier domain, and it is often more convenient

# Will examine both solutions

• First: Marching

• The time-evolution is unitary, so the total probability is conserved :

$$
\left(e^{-\frac{i}{\hbar}\mathcal{H}t}\right)^{\dagger} = \left(e^{-\frac{i}{\hbar}\mathcal{H}t}\right)^{-1}, \qquad \int |\psi(x,t)|^2 dx = \int |\psi(x,0)|^2 dx.
$$

• Diffusion equations, on the other hand, are NOT unitary

$$
\frac{\partial}{\partial t} n(x,t) = D \frac{\partial^2}{\partial x^2} n(x,t) + C n(x,t) .
$$

- This leads to the characteristic damping
- Schroedinger's equation is mathematically equivalent to diffusion with an imaginary diffusion constant (or a real one, in imaginary time):

$$
\frac{\partial \psi}{\partial (it)} = \frac{\hbar}{2m} \frac{\partial^2 \psi}{\partial x^2} - \frac{1}{\hbar} V(x) \psi.
$$

- We will look at a free particle as an instructive case:  $\psi(x,t) \sim e^{i(px - Et)/\hbar}$
- where the momentum is  $p = \pm \sqrt{2mE}$
- Of course, the plane wave is not localized in space –Probability is not =1 over all space, so not a "real" particle solution
- Can instead construct a Gaussian state:

$$
\phi(x) = \left(\frac{1}{\pi \sigma^2}\right)^{\frac{1}{4}} e^{-(x-x_0)^2/(2\sigma^2)}
$$

–But, this is stationary :

$$
\langle p \rangle = \int_{-\infty}^{\infty} dx \, \phi^*(x) \left( \frac{\hbar}{i} \frac{d}{dx} \right) \phi(x) = 0 \, .
$$

53

• To get this to move, multiply by a phase factor:

$$
\psi(x) = \phi(x)e^{ikx}
$$

• then we have:

$$
\langle \psi | p | \psi \rangle = \int_{-\infty}^{\infty} dx \, \phi^*(x) e^{-ikx} \left( \frac{\hbar}{i} \frac{d}{dx} \right) e^{ikx} \phi(x)
$$
  
= 
$$
\int_{-\infty}^{\infty} dx \, [\hbar k | \phi(x) |^2 - i \hbar \phi(x) \phi'(x)]
$$
  
= 
$$
\hbar k .
$$

• Expectation value of the energy is:

$$
\left\langle \psi \left| \frac{p^2}{2m} \right| \psi \right\rangle = \frac{\hbar^2}{2m} \left( k^2 + \frac{1}{2\sigma^2} \right) ,
$$

• This is close to the classical result if the packet isn't too narrow 54

• Our wavepacket is :

$$
\psi(x,0) = \left(\frac{1}{\sqrt{2\pi\sigma^2}}\right)^{\frac{1}{4}} e^{ik_0x - \frac{(x-x_0)^2}{4\sigma^2}}
$$

- Moves to the right with speed hbar k0 / m
- Psi is approximated on a lattice by an N-component complex vector
- If potential is a function of space alone, can precompute the quantity へんきんがち コードメディエム

$$
e^{-i V(s) \delta_t/(2h)}
$$

• which can be used to speed up computational times

- Also examine finite difference methods
- Start with a forward time-centered scheme (FTCS) :
	- –Discretized equation :

$$
i\hbar \frac{\psi_j^{n+1} - \psi_j^n}{\delta_t} = -\frac{\hbar^2}{2m} \frac{\psi_{j+1}^n + \psi_{j-1}^n - 2\psi_j^n}{\delta_x^2} + V_j \psi_j^n,
$$
  
—This can be solved explicitly for the solution at the next time step :

$$
\psi_j^{n+1} = \psi_j^n - \frac{i\delta_t}{\hbar} \left[ -\frac{\hbar^2}{2m} \frac{\psi_{j+1}^n + \psi_{j-1}^n - 2\psi_j^n}{\delta_x^2} + V_j \psi_j^n \right]
$$

- –If we introduce the column  $\Psi^n \equiv \begin{pmatrix} \psi_1^n \\ \psi_2^n \\ \vdots \end{pmatrix}$ , vector of values :
- –Then the equation is

vector of values : 
$$
\begin{pmatrix} \psi_N^n \\ \psi_N^n \end{pmatrix}
$$
  
Then the equation is  $\Psi^{n+1} = \left( \mathbf{I} - \frac{i \delta_t}{\hbar} \mathbf{H} \right) \Psi^n$ .

- Problem with this simplest scheme : always unstable
- For instance, for an eigenvector we have:

$$
\mathbf{H}\Psi^1 = E\Psi^1 \ ,
$$

• Then we'd compute:

$$
\Psi^{n+1} = \left(1 - \frac{i\delta_t E}{\hbar}\right)\Psi^n = \left(1 - \frac{i\delta_t E}{\hbar}\right)^2\Psi^{n-1} = \dots = \left(1 - \frac{i\delta_t E}{\hbar}\right)^n\Psi^1,
$$

• The magnitude of this is :

$$
\left|\Psi^{n+1}\right| = \left(\sqrt{1 + \frac{\delta_t^2 E^2}{\hbar^2}}\right)^n \left|\Psi^1\right| \longrightarrow \infty , \quad \text{as} \quad n \to \infty .
$$

• Boooooo.

• What about backward time space centered (BTCS) implicit differencing?

$$
i\hbar\frac{\psi_{j}^{n+1}-\psi_{j}^{n}}{\delta_{t}}=-\frac{\hbar^{2}}{2m}\frac{\psi_{j+1}^{n+1}+\psi_{j-1}^{n+1}-2\psi_{j}^{n+1}}{\delta_{x}^{2}}+V_{j}\psi_{j}^{n+1}\;,
$$

- Can't be solved exactly.
- Three unknown quantities on the LHS of

$$
\psi_j^{n+1} + \frac{i\delta_t}{\hbar} \left[ -\frac{\hbar^2}{2m} \frac{\psi_{j+1}^{n+1} + \psi_{j-1}^{n+1} - 2\psi_j^{n+1}}{\delta_x^2} + V_j \psi_j^{n+1} \right] = \psi_j^n.
$$

• If we solve all N equations at the same time, we get a matrix form:  $\left( \mathbf{I} + \frac{i \delta_t}{\hbar} \mathbf{H} \right) \Psi^{n+1} = \Psi^n$ ,

• with steps: 
$$
\Psi^{n+1} = \left(\mathbf{I} + \frac{i\delta_t}{\hbar} \mathbf{H}\right)^{-1} \Psi^n
$$
.

• This one, on the other hand, is "stable", but still wrong:

$$
\Psi^{n+1} = \left(1 + \frac{i\delta_t E}{\hbar}\right)^{-1} \Psi^n = \left(1 + \frac{i\delta_t E}{\hbar}\right)^{-2} \Psi^{n-1}
$$

$$
= \dots = \left(1 + \frac{i\delta_t E}{\hbar}\right)^{-n} \Psi^1,
$$

• Magnitude will be :

$$
\left|\Psi^{n+1}\right| = \left(\sqrt{1 + \frac{\delta_t^2 E^2}{\hbar^2}}\right)^{-n} \left|\Psi^1\right| \longrightarrow 0 , \quad \text{as} \quad n \to \infty .
$$

• No probability conservation, still booooo.

• Symmetric time space centered (STCS) differencing does the trick (Crank-Nicolson):

$$
\Psi^{n+1} = \Psi^n - \frac{i\delta_t}{2\hbar} \mathbf{H} \left( \Psi^n + \Psi^{n+1} \right) ,
$$

- Matrix solution :  $\Psi^{n+1} = \left(\mathbf{I} + \frac{i\delta_t}{2\hbar}\mathbf{H}\right)^{-1} \left(\mathbf{I} \frac{i\delta_t}{2\hbar}\mathbf{H}\right)\Psi^n$ .
	- $\Psi^{n+1} = \left[\frac{1 \frac{i\delta_t E}{2\hbar}}{1 + \frac{i\delta_t E}{2\hbar}}\right]^n \Psi^1 ,$ –This is unitary :
	- –And conserves probability at each step :

$$
\Psi^{n+1}| = |\Psi^1| \enspace.
$$

- As you'd naively guess, this is also more accurate than the forward and backward only versions (by an order of magnitude)
- To show explicitly, write the exact evolution operator for one time step:

$$
e^{-\frac{i}{\hbar}\mathcal{H}\delta_t} \equiv e^{-z} = 1 - z + \frac{z^2}{2} - \frac{z^3}{6} + \dots,
$$

- Here, we have  $z = \mathcal{O}(\delta_t)$
- Backward scheme :  $\frac{1}{1+z} = 1 z + z^2 z^3 + ... = e^{-z} + \mathcal{O}(\delta_t^2)$ ,

• Crank-Nicolson  $\frac{1}{1+\frac{z}{2}}\left(1-\frac{z}{2}\right)=\left(1-\frac{z}{2}+\frac{z^2}{4}-\frac{z^3}{8}+\ldots\right)\left(1-\frac{z}{2}\right)$ scheme:  $=1-z+\frac{z^2}{2}-\frac{z^3}{4}+\ldots=e^{-z}+\mathcal{O}(\delta_t^3).$ 

• We have the Schroedinger equation :

$$
i\hbar \frac{\partial}{\partial t}\psi(x,t) = -\frac{\hbar^2}{2m}\frac{\partial^2}{\partial x^2}\psi + V(x)\psi.
$$

• Solved using Crank-Nicolson algorithm :

$$
\Psi^{n+1} = \left(\mathbf{I} + \frac{i\delta_t}{2\hbar}\mathbf{H}\right)^{-1} \left(\mathbf{I} - \frac{i\delta_t}{2\hbar}\mathbf{H}\right)\Psi^n
$$

- And this is basically a matrix inversion problem!
- Is it tractable?

–Incidentally, yes! It's a sparse matrix!

• For instance, impose Dirichlet BC's , and we get :

$$
\left(\frac{\partial^2 \psi}{\partial x^2}\right)^n_j = \frac{1}{\delta_x^2} \begin{cases} \psi_2^n - 2\psi_1^n, & \text{for } j = 1\\ \psi_{j-1}^n + \psi_{j+1}^n - 2\psi_j^n, & \text{for } 1 < j < N\\ \psi_{N-1}^n - 2\psi_N^n, & \text{for } j = N \end{cases}
$$

• if N=5 then we get :<br>  $\mathbf{H}_{\text{Dirichlet}} = -\frac{\hbar^2}{2m\delta_x^2} \begin{pmatrix} -2 & 1 & 0 & 0 & 0 \\ 1 & -2 & 1 & 0 & 0 \\ 0 & 1 & -2 & 1 & 0 \\ 0 & 0 & 1 & -2 & 1 \\ 0 & 0 & 0 & 1 & -2 \end{pmatrix}$  $\left. + \begin{pmatrix} V_1 & 0 & 0 & 0 & 0 \\ 0 & V_2 & 0 & 0 & 0 \\ 0 & 0 & V_3 & 0 & 0 \\ 0 & 0 & 0 & V_4 & 0 \\ 0 & 0 & 0 & 0 & V_5 \end{pmatrix} \right. \, .$ 

• Imposing periodic BC's we get:

$$
\left(\frac{\partial^2 \psi}{\partial x^2}\right)^n_j = \frac{1}{\delta_x^2} \begin{cases} \psi_{N}^n + \psi_2^n - 2\psi_1^n, & \text{for } j = 1\\ \psi_{j-1}^n + \psi_{j+1}^n - 2\psi_j^n, & \text{for } 1 < j < N\\ \psi_{N-1}^n + \psi_1^n - 2\psi_N^n, & \text{for } j = N \end{cases}
$$

• if N=5 then we get :  
\n
$$
\mathbf{H}_{\text{Periodic}} = -\frac{\hbar^2}{2m\delta_x^2} \begin{pmatrix} -2 & 1 & 0 & 0 & 1 \\ 1 & -2 & 1 & 0 & 0 \\ 0 & 1 & -2 & 1 & 0 \\ 0 & 0 & 1 & -2 & 1 \\ 1 & 0 & 0 & 1 & -2 \end{pmatrix}
$$
\n
$$
+ \begin{pmatrix} V_1 & 0 & 0 & 0 & 0 \\ 0 & V_2 & 0 & 0 & 0 \\ 0 & 0 & V_3 & 0 & 0 \\ 0 & 0 & 0 & V_4 & 0 \\ 0 & 0 & 0 & 0 & V_5 \end{pmatrix}.
$$

٠

• So both of these are tridiagonal, so we can use our Matrix Methods from earlier in the semester to solve this very quickly

• Explicitly :  
\n–Note that 
$$
\left(\mathbf{I} + \frac{i\delta_t}{2\hbar}\mathbf{H}\right)^{-1}\left(\mathbf{I} - \frac{i\delta_t}{2\hbar}\mathbf{H}\right) = \mathbf{Q}^{-1} - \mathbf{I}
$$
,  
\n–where :  $\mathbf{Q} = \frac{1}{2}\left(\mathbf{I} + \frac{i\delta_t}{2\hbar}\mathbf{H}\right)$ 

–So, we solve the linear equation:

$$
\mathbf{Q}\chi = \Psi^n \ , \qquad \chi = \mathbf{Q}^{-1} \Psi^n \ ,
$$

–We get an intermediate "chi", which we can use to solve:  $\Psi^{n+1} = \chi - \Psi^n$ . 65

• Second : spectral analysis

- To solve this 'exactly', can look at the exact solution in the Fourier domain (and keep in mind that we're going to do the FFT later)
- Write the S.E. as

$$
i\hbar \frac{\partial \psi(x,t)}{\partial t} = -\frac{\hbar^2}{2m} \frac{\partial^2 \psi(x,t)}{\partial^2 x^2} + V(x)\psi(x,t) \equiv (\mathcal{T} + \mathcal{V})\psi(x,t) ,
$$

- Here, T is a differential operator and V is a multiplicative operator in position space
- In Fourier domain :

$$
\tilde{\psi}(p,t) = \frac{1}{\sqrt{2\pi\hbar}} \int_{-\infty}^{\infty} dx \ e^{-ipx/\hbar} \psi(x,t) ,
$$

• then we'd have:

$$
i\hbar \frac{\partial \tilde{\psi}(p,t)}{\partial t} = \frac{p^2}{2m} \tilde{\psi}(p,t) + \frac{1}{\sqrt{2\pi\hbar}} \int_{-\infty}^{\infty} dq \ \tilde{V}(p-q) \tilde{\psi}(q,t) .
$$

• Here, the kinetic operator T is multiplicative, while the potential operator V is a convolution

–So, this is an integral equation in the Fourier domain

• Formal solution :

$$
\psi(x,t) = e^{-i(\mathcal{T} + \mathcal{V})(t - t_0)/\hbar} \psi(x, t_0) ,
$$

• Where :

$$
e^{\mathcal{A}} \equiv 1 + \mathcal{A} + \frac{1}{2!} \mathcal{A} \mathcal{A} + \frac{1}{3!} \mathcal{A} \mathcal{A} \mathcal{A} + \cdots
$$

• T and V do not commute here, so exponential is not amenable to numerical evaluation

• To make the discrete time approximation, we use a small time step delta t :

$$
\psi(t+\delta_t) = e^{-i(\mathcal{T} + \mathcal{V})\delta_t/\hbar}\psi(x,t)
$$

- In this case, T and V can be disentangled (linear approximation ===> they commute)
- Can use Baker-Campell-Hausdorff formula :

–[http://en.wikipedia.org/wiki/Baker-Campbell-](http://en.wikipedia.org/wiki/Baker-Campbell-Hausdorff_formula)[Hausdorff\\_formula](http://en.wikipedia.org/wiki/Baker-Campbell-Hausdorff_formula) 

–This states that :

–if and only if :

$$
e^{\mathcal{A}}e^{\mathcal{B}} = e^{\mathcal{C}}
$$

$$
\mathcal{C} = \mathcal{A} + \mathcal{B} + \frac{1}{2}[\mathcal{A}, \mathcal{B}] + \cdots
$$

• Commutator is :

$$
[\mathcal{T}, \mathcal{V}] = -\frac{\hbar^2}{2m} \left[ \frac{d^2}{dx^2}, V(x) \right] = -\frac{\hbar^2}{2m} V''(x) - \frac{\hbar^2}{m} V'(x) \frac{d}{dx} \neq 0.
$$

• So, the simplest factorization has an error of  $\mathcal{O}(\delta^2)$ :

$$
e^{-i(T+\mathcal{V})\delta_t/\hbar} \approx e^{-i\mathcal{T}\delta_t/\hbar}e^{-i\mathcal{V}\delta_t/\hbar},
$$

• The symmetric factorization, however, has an error  $\mathcal{O}(\delta_t^3)$ :

$$
e^{-i(\mathcal{T}+\mathcal{V})\delta_t/\hbar} \approx e^{-i\mathcal{V}\delta_t/(2\hbar)}e^{-i\mathcal{T}\delta_t/\hbar}e^{-i\mathcal{V}\delta_t/(2\hbar)}
$$

–In addition, this is unitary so preserves the normalization of the wavefunction

- Split the time evolution operator into a symmetric factorization
- Evolve by :
	- -Multiply by first half-step :  $\psi(x,t) \to \psi_1(x) = e^{-iV(x)\delta_t/(2\hbar)}\psi(x,t)$ . (diagonal in position space)
	- –Fourier transform to p-space :  $\tilde{\psi}_1(p) = \frac{1}{\sqrt{2\pi\hbar}} \int_{-\infty}^{\infty} dx \ e^{-ipx/\hbar} \psi_1(x)$ .
	- –Multiply by kinetic evolution (diagonal in momentum space)

$$
\tilde{\psi}_1(p) \to \tilde{\psi}_2(p) = e^{-ip^2 \delta_t/(2m\hbar)} \tilde{\psi}_1(p) .
$$

–Fourier transform back to x-space :  $\psi_2(x)$ 

$$
) = \frac{1}{\sqrt{2\pi\hbar}} \int_{-\infty}^{\infty} dx \ e^{ipx/\hbar} \tilde{\psi}_2(p)
$$

–Multiply by the second half step evolution operator (diagonal in position space)

$$
\psi(x,t+\delta_t)=e^{-iV(x)\delta_t/(2\hbar)}\psi_{2\sigma(x)}.
$$

# Hyperbolic PDES
- We now turn to the final chapter in our investigation of PDE's : hyperbolic waves
- This class covers a wide range of physical phenomena :
	- –Light waves
	- –Sound waves
	- –Water waves
	- –etc

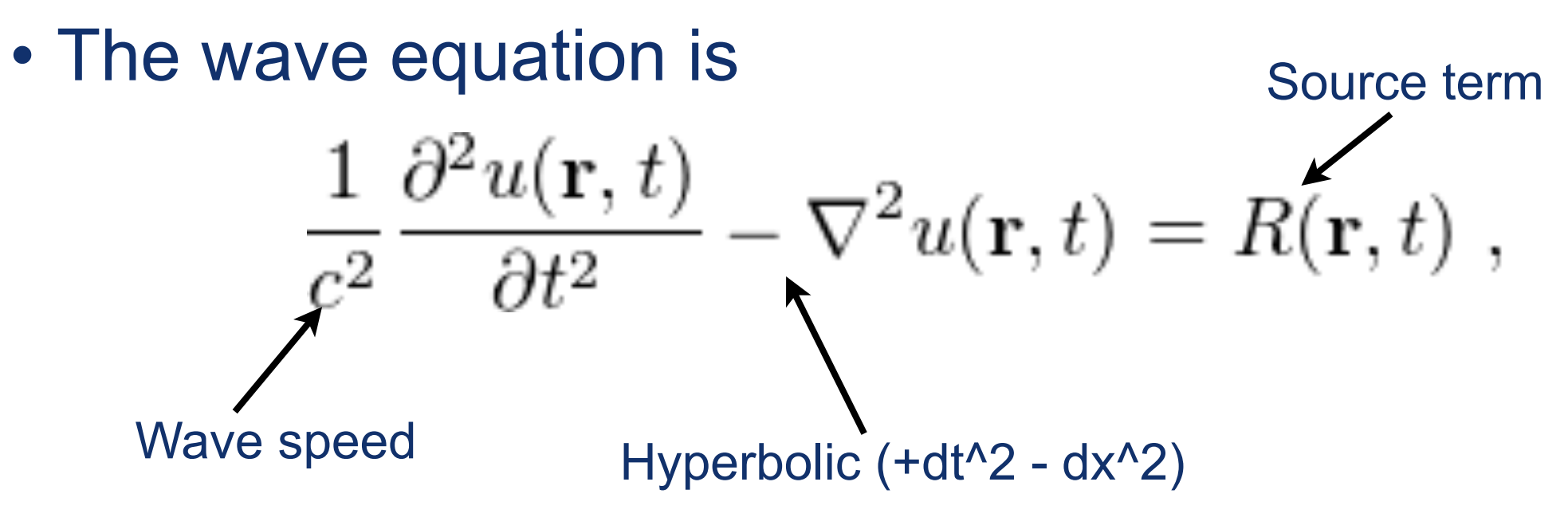

- There is a unique solution if
	- –the initial values of  $u(\mathbf{r}, t_0)$  and  $\partial u(\mathbf{r}, t)/\partial t|_{t=t_0}$  are specified
	- –the boundary values are specified on a closed region
- So examine the 1-d equation with no source term:

$$
\frac{\partial^2 u}{\partial t^2} = c^2 \frac{\partial^2 u}{\partial x^2} ,
$$

• This factorizes into simpler first-order equations:

$$
\frac{\partial^2}{\partial t^2} - c^2 \frac{\partial^2}{\partial x^2} = \left(\frac{\partial}{\partial t} + c \frac{\partial}{\partial x}\right) \left(\frac{\partial}{\partial t} - c \frac{\partial}{\partial x}\right)
$$

• Solutions to this equation are given by a superposition of left- and right-moving waves:

$$
u(x,t) = g(x+ct) + f(x-ct) ,
$$

$$
\left(\frac{\partial}{\partial t} - c\frac{\partial}{\partial x}\right)g(x + ct) = 0 , \quad \left(\frac{\partial}{\partial t} + c\frac{\partial}{\partial x}\right)f(x - ct) = 0 ,
$$

• Here, g and f are determined from initial conditions

• Examine one of the equations ("right-moving" one):

$$
\frac{\partial u(x,t)}{\partial t} = -c \frac{\partial u(x,t)}{\partial x},
$$

• The analytical solution here is :

$$
u(x, t) = f_0(x - ct),
$$

- where  $f(x)$  is the initial condition at  $t=0$
- This basically means the initial shape simply propagates with a velocity c
	- –This is called "advection"
- Contrast with cases where the wave shape depends on position
	- –This is "convection" (hot fluid rising, colder fluid sinking, for instance) 30 and 20 and 20 and 20 and 20 and 20 and 20 and 20 and 20 and 20 and 20 and 20 and 20  $\frac{76}{2}$

• In the advective case, the flux is conserved:

$$
\frac{\partial \vec{u}}{\partial t} = -\frac{\partial \vec{F}(\vec{u})}{\partial x},
$$

- Here,  $u(x,t)$  is a vector of functions, and the vector F is the conserved flux of u
- Now, suppose that  $u(x,t)$  is the density at point x and time t
- Total amount (mass) of fluid in a boundary is:<br> $M(t) = \int_{x_L}^{x_R} u(x, t) dx$ .

• The rate of change of fluid in the region is:

$$
\frac{d}{dt}M(t) = \frac{d}{dt}\int_{x_L}^{x_R} u(x,t) dx = \int_{x_L}^{x_R} \frac{\partial u(x,t)}{\partial t} dx
$$

$$
= -\int_{x_L}^{x_R} \frac{\partial F(u(x,t))}{\partial x} dx = F(u(x_L,t)) - F(u(x_R,t))
$$

- This should remind you of your vector calculus (Stoke's theorem, etc)
	- –<http://en.wikipedia.org/wiki/Flux>
	- –[http://en.wikipedia.org/wiki/Stokes'\\_theorem](http://en.wikipedia.org/wiki/Stokes)

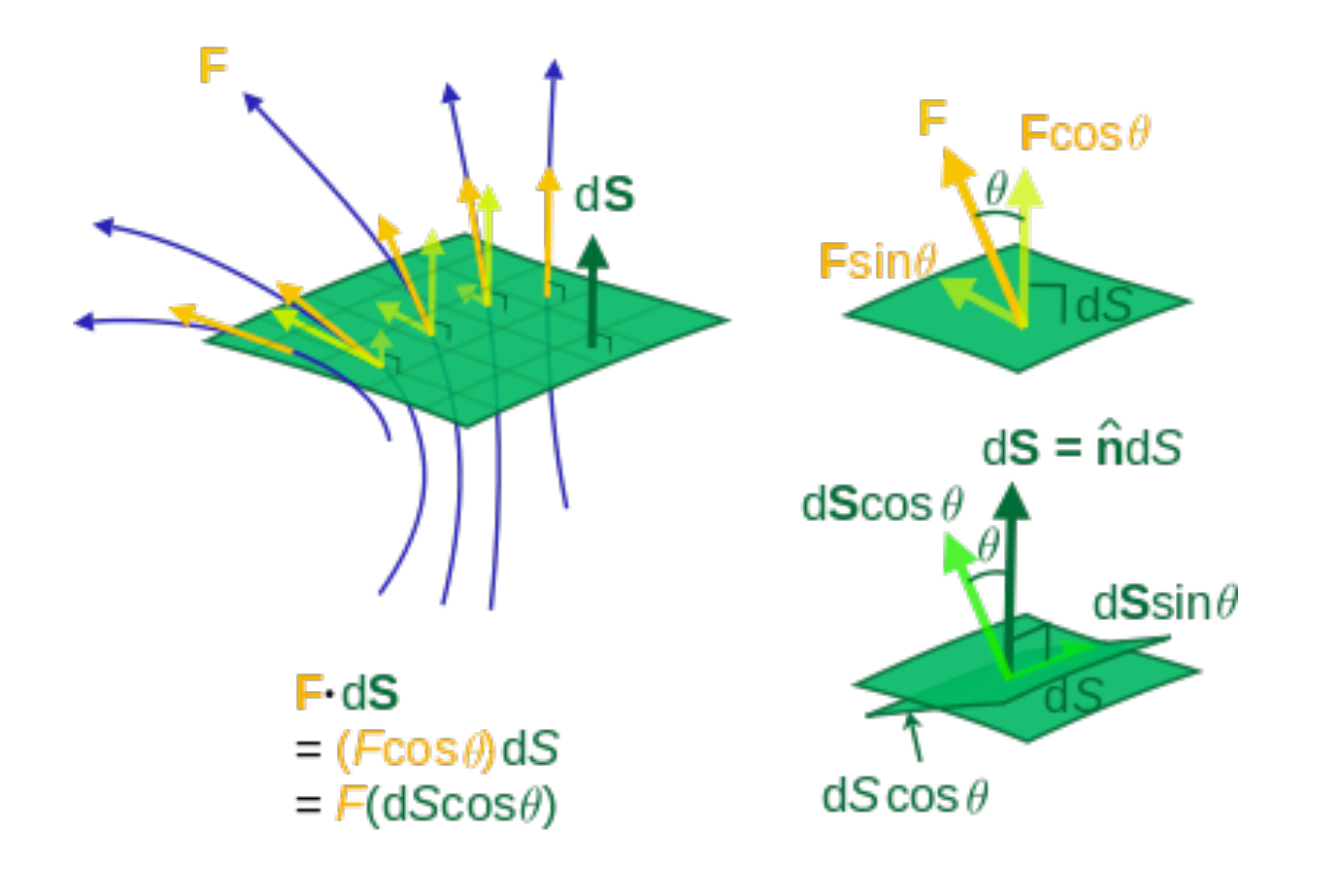

- In 1-d, should be clear how we may discretize this
- Again can try the forward time-centered solution as we did last lecture (generalized Euler's method!)

$$
u_j^{n+1} = u_j^n - \frac{c\delta_t}{2\delta_x} (u_{j+1}^n - u_{j-1}^n).
$$

• So we try the FTCS :

$$
u_j^{n+1} = u_j^n - \frac{c\delta_t}{2\delta_x} (u_{j+1}^n - u_{j-1}^n).
$$

• The spatial derivative was approximated by a symmetric difference :  $\partial u(x, t)$   $u_{i+1}^n - u_{i-1}^n$ 

$$
\frac{\partial x}{\partial x} \simeq \frac{3}{2\delta_x}
$$
  
last class, the

 $\cdot$  As we saw "bare bones" Euler-step-like solution is unconditionally unstable

$$
e^{ikj\delta_x} - \frac{c\delta_t}{2\delta_x} \left( e^{ik(j+1)\delta_x} - e^{ik(j-1)\delta_x} \right)
$$
  

$$
\left( e^{ik(j+1)\delta_x} - e^{ik(j-1)\delta_x} \right)
$$

• If  $u_j^n \sim e^{ikj\delta_x}$ : modes amplified by:  $= \left(1 - i \frac{\partial u_j}{\partial x} \sin(k\delta_x)\right) e^{ikj\delta_x} = \xi \partial_9^{ikj\delta_x}$ .

• Instead, try the "Lax" method:

$$
u_j^{n+1} = \frac{1}{2} \left( u_{j+1}^n + u_{j-1}^n \right) - \frac{c \delta_t}{2 \delta_x} \left( u_{j+1}^n - u_{j-1}^n \right) .
$$

• The mode amplification factor in this case is:

$$
\xi = \frac{1}{2} \left( e^{ik\delta_x} + e^{-ik\delta_x} \right) - \frac{c\delta_t}{2\delta_x} \left( e^{ik\delta_x} - e^{-ik\delta_x} \right) ,
$$
  

$$
|\xi|^2 = \cos^2(k\delta_x) + \left( \frac{c\delta_t}{\delta_x} \right)^2 \sin^2(k\delta_x) .
$$

• If we choose  $\delta_t = \delta_x/c$  then flux is exactly conserved

• Any other choice of delta t will make this either decay or grow without bound 80

• This is the Courant-Freidrichs-Lewy condition:

CÒ+  $\frac{2}{\pi} \leq 1$ (CFL number)

- Consider the domain of dependency
- For any differencing scheme, the domain consists of the set of points in the "past cone"
- If the differencing domain is wider in x than the domain of dependency, then this is stable
- If the differencing domain is narrower, then unstable

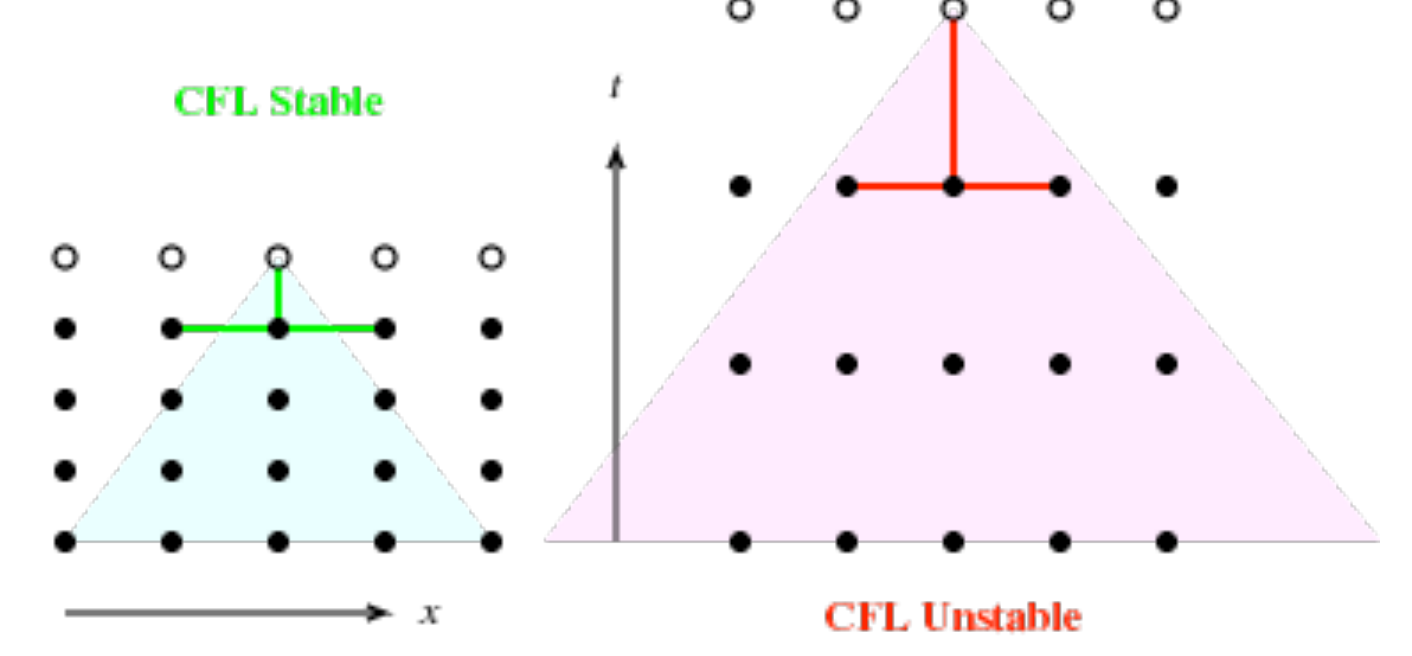

- Can also add terms of order  $\delta_t^2$  in the discretization
- Using  $\partial u/\partial t = -c\partial u/\partial x$  then we get:

$$
u(x, t + \delta_t) = u(x, t) + \delta_t \frac{\partial u}{\partial t} + \frac{\delta_t^2}{2} \frac{\partial^2 u}{\partial t^2} + \dots
$$
  
\n
$$
\simeq u(x, t) - c\delta_t \frac{\partial u}{\partial x} + \frac{c^2 \delta_t^2}{2} \frac{\partial^2 u}{\partial x^2},
$$
  
\n
$$
u_j^{n+1} = u_j^n - \frac{c\delta_t}{2\delta_x} \left( u_{j+1}^n - u_{j-1}^n \right) + \frac{c^2 \delta_t^2}{2\delta_x^2} \left( u_{j+1}^n + u_{j-1}^n - 2u_j^n \right).
$$

- This is the "Lax-Wendroff" method
- The stability is the same CFL condition as before in the Lax method
- Note that the added term is a discretized diffusive term

$$
\frac{\partial n(x,t)}{\partial t} = D \frac{\partial^2 n(x,t)}{\partial x^2} , \quad n_i^{n+1} = n_i^n + \frac{D \delta_t}{\delta_x^2} \left( n_{i+1}^n + n_{i-1}^n - 2n_i^n \right)
$$

• General feature : diffusive terms in recurrence formulae have damping effects on the amplitude  $_{82}$ 

- Can also consider nonlinear wave equations
	- –Don't preserve shape in general
	- –Linear wave equation has linear dispersion!
- Dispersion is the relation between wave number and frequency.
	- **–Plane wave :**  $u(x,t) \sim e^{i(kx \omega t)} \Rightarrow (-i\omega ick)(-i\omega + ick) = 0$  $\Rightarrow \quad \omega = \pm ck$ .
		- Here, all the modes move with the same velocity c
		- Wave velocity is omega / k
- What if the velocity depends on the wave number?

$$
-\text{Example: } \frac{\partial u(x,t)}{\partial t} = -c \frac{\partial u(x,t)}{\partial x} - d \frac{\partial^3 u(x,t)}{\partial x^3}.
$$

–Plugging in  $e^{ikx-i\omega t}$  (plane wave), we get a dispersion: Wave velocity depends on k! 83

• Now let's go back to advection equation and add a diffusive term

$$
\frac{\partial u(x,t)}{\partial t} = -c \frac{\partial u(x,t)}{\partial x} + D \frac{\partial^2 u(x,t)}{\partial x^2} ,
$$

• From plane wave, we get the dispersion relation:

$$
\omega = ck - iDk^2 \quad \Rightarrow \quad e^{ik(x-ct) - Dk^2t} \ ,
$$

- Some nonlinear equations can have traveling waves
- Example is Burgers' equation:
	- –[http://en.wikipedia.org/wiki/Burgers'\\_equation](http://en.wikipedia.org/wiki/Burgers)

$$
\frac{\partial u}{\partial t} = -\alpha \frac{\partial u}{\partial x} - \beta u \frac{\partial u}{\partial x} ,
$$

- The last term is nonlinear in the wave amplitude
- Can solve by calculating partial derivatives:

$$
\frac{\partial u}{\partial t} = -(\alpha + \beta u)f' - \beta f't \frac{\partial u}{\partial t} \quad \Rightarrow \quad \frac{\partial u}{\partial t} = -(\alpha + \beta u)f'/(1 + \beta f't) ,
$$

$$
\frac{\partial u}{\partial x} = f' - \beta f't \frac{\partial u}{\partial x} \quad \Rightarrow \quad \frac{\partial u}{\partial t} = f'/(1 + \beta f't) .
$$

- This is solved if we have a right-moving wave with function $u(x, t) = f(x - (\alpha + \beta u)t)$ ,
- This wave moves with velocity  $c = \alpha + \beta u(x, t)$  85

- Here, the velocity depends on the density of the wave!
- This leads to breaking and shock fronts:

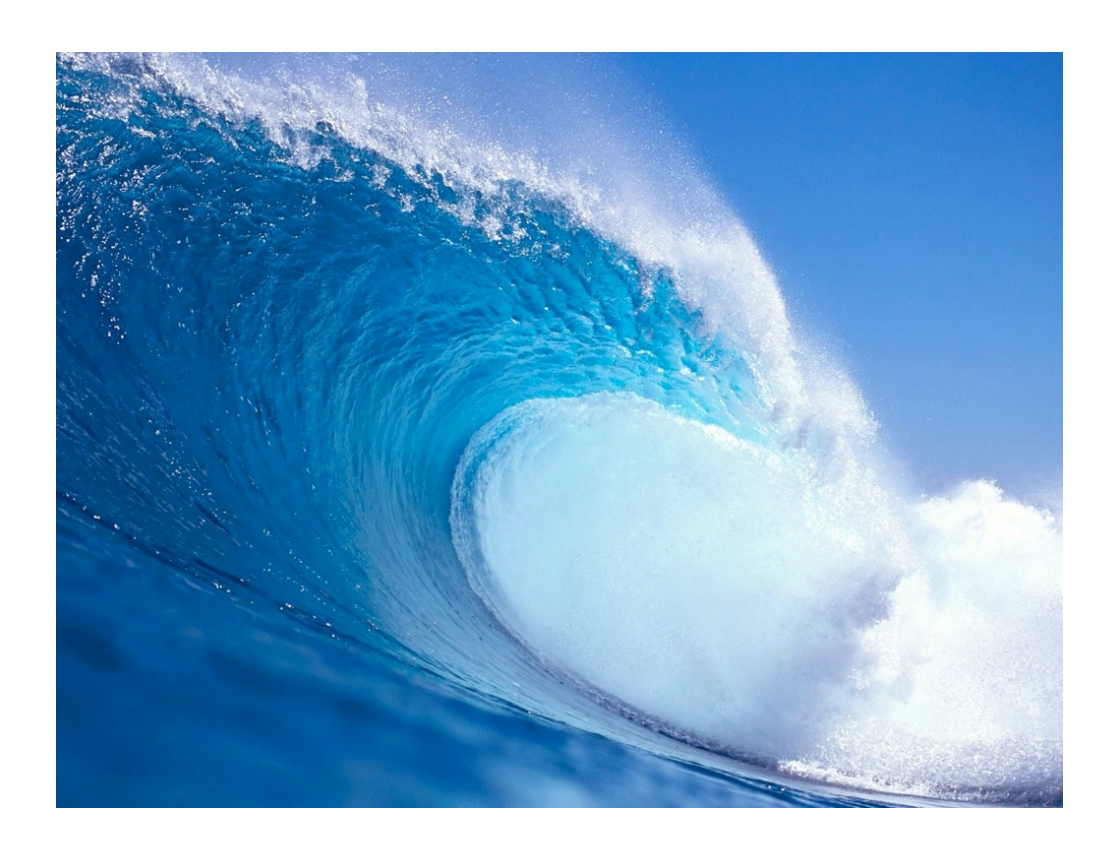

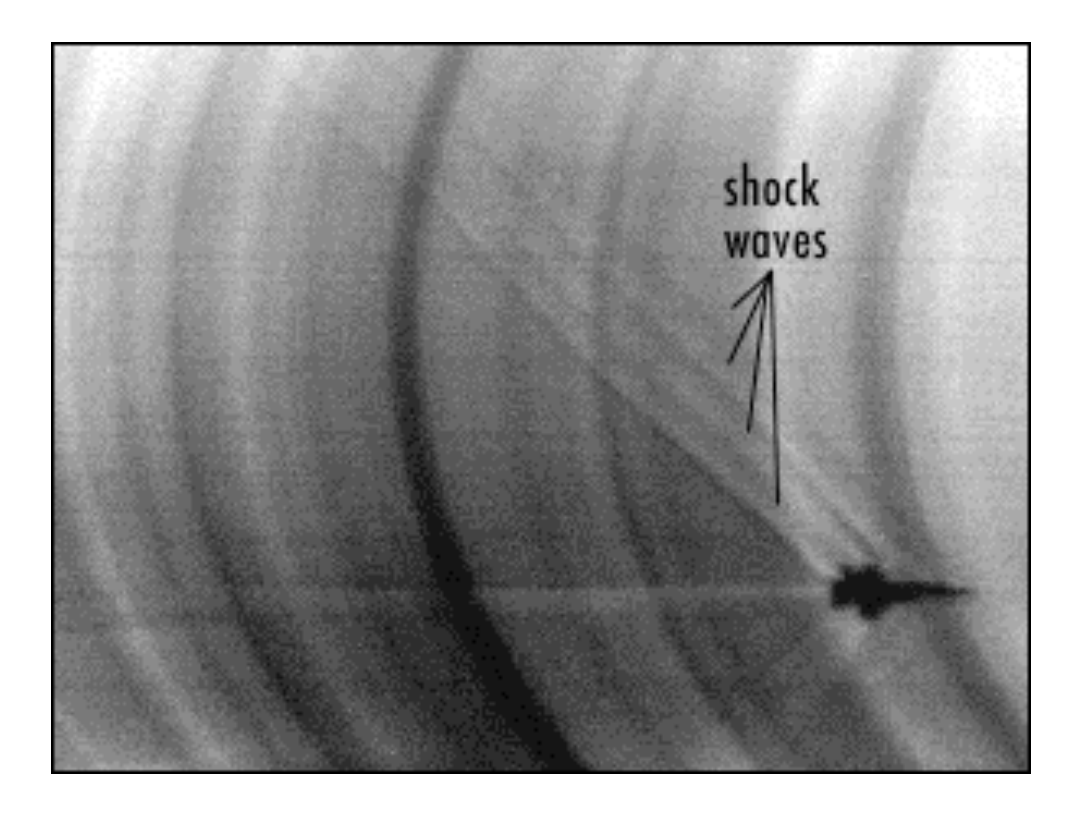

• The Burgers' equation was introduced in 1948 as a simple model of shock propagation J.M. Burgers, Adv. Appl. Mech. **1**, 171 (1948)

$$
\frac{\partial u}{\partial t} + u \frac{\partial u}{\partial x} = \nu \frac{\partial^2 u}{\partial x^2} ,
$$

• First, set  $nu = 0$  and we get

$$
\frac{\partial u}{\partial t} + u \frac{\partial u}{\partial x} = 0.
$$

• Compare to the linear wave equation:

$$
\frac{\partial u}{\partial t} + c \frac{\partial u}{\partial x} = 0 ,
$$

- Schematically the speed is equal to "u"!
- Peaks travel faster than troughs in the wave
- Eventually we get breaking, which we cannot represent as a function since it is multi-valued
- Passes through a shock front (solution is discontinuous)  $87$

• This kind of PDE was studied by Godunov in 1959

S.K. Godunov, Mat. Sb. **47**, 271 (1959)

- This is a class of "Riemann problem"
	- IVP for a PDE which has a piecewise constant initial value function, with a discontinuity (like a step function)
- Need to find an exact or approximate algorithm for this
	- called a "Riemann solver"

$$
u_j^{n+1} = u_j^n - \frac{\tau}{h} \left[ F_{j+\frac{1}{2}} - F_{j-\frac{1}{2}} \right] + \frac{\nu \tau}{h^2} [u_{j+1} + u_{j-1} - 2u_j] ,
$$

- Here,  $f^j j \pm \frac{1}{2}$  is the average flux on the cells to the left and right of the lattice point j, respectively
- Solve these from Riemann problems in the cells to the right and left of j using "upwind" initial data:

$$
u_j^{(+)} = \begin{cases} u_j & \text{if } u_j > 0 \\ 0 & \text{otherwise} \end{cases} \qquad u_j^{(-)} = \begin{cases} u_j & \text{if } u_j < 0 \\ 0 & \text{otherwise} \end{cases}
$$

• The solution in the left cell is :

$$
F_{j-\frac{1}{2}} = \max\left\{\frac{1}{2}(u_{j-1}^{(+)})^2, \frac{1}{2}(u_j^{(-)})^2\right\} \;,
$$

• and on the right it is :

$$
F_{j+\frac{1}{2}}=\max\left\{\frac{1}{2}\left(u_j^{(+)}\right)^2,\frac{1}{2}\left(u_{j+1}^{(-)}\right)^2\right\}
$$

 $\blacksquare$